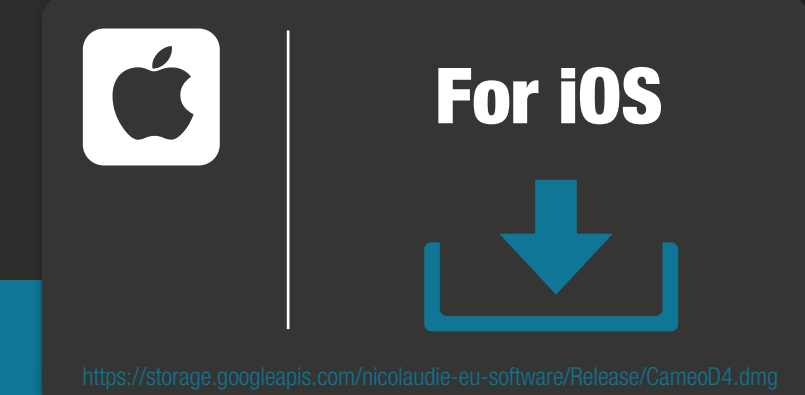

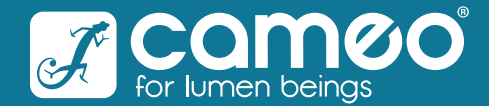

## Download DVC CUE Software

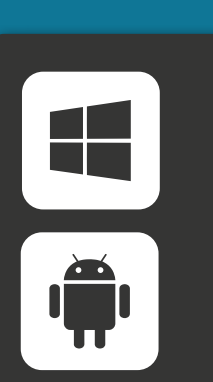

## For Windows and Android

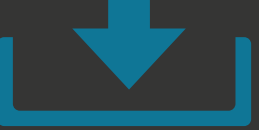